| Estudante:                                                          |             |      |     | número: Turma: Turma: |
|---------------------------------------------------------------------|-------------|------|-----|-----------------------|
|                                                                     |             |      | RA: |                       |
| 1) Calcule, monte a tabela de Ajustes e Desenhe o Gráfico com Cotas |             |      |     |                       |
| 373 H7 - h6                                                         | <b>Furo</b> | eixo |     | Gráfico               |
| Tolerância-padrão                                                   |             |      |     |                       |
| Tolerância                                                          |             |      |     |                       |
| Dimensão nominal                                                    |             |      |     |                       |
| Afastamento fundamental                                             |             |      |     |                       |
| Afastamento superior                                                |             |      |     |                       |
| Afastamento inferior                                                |             |      |     |                       |
| Dimensão limite                                                     |             |      |     |                       |
| Dimensão máxima                                                     |             |      |     |                       |
| Dimensão mínima                                                     |             |      |     |                       |
| Tipo de ajuste (interferência, folga, incerto)                      |             |      |     |                       |
| O Interferência ou O Folga máxima                                   |             |      |     |                       |
| O Interferência ou O Folga O máxima O mínima                        |             |      |     |                       |
| Sistema de ajuste (furo ou eixo base)                               |             |      |     |                       |
|                                                                     |             |      |     |                       |

2) Calcule, monte a tabela de Ajustes e Desenhe o Gráfico com Cotas

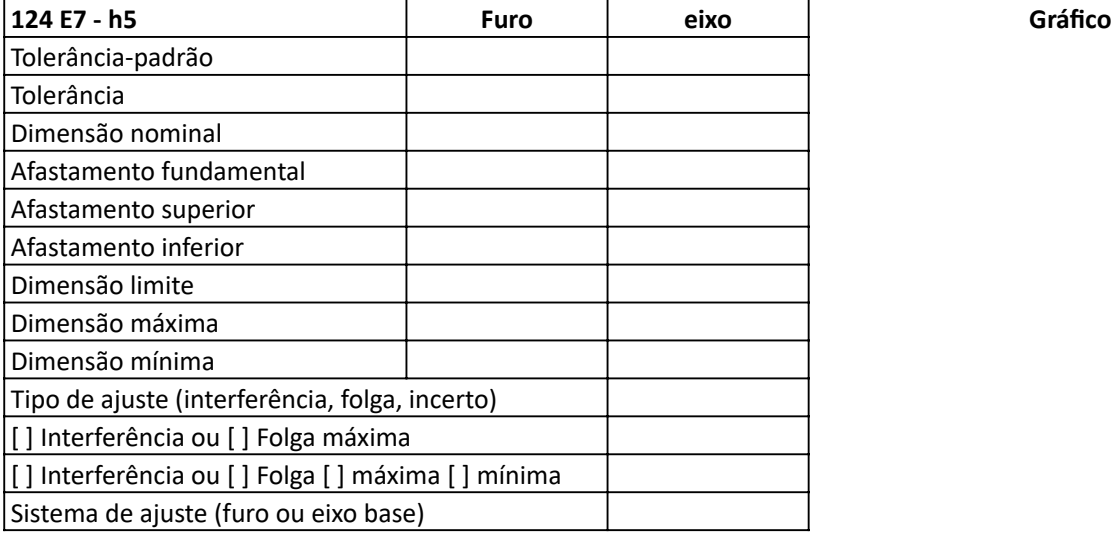

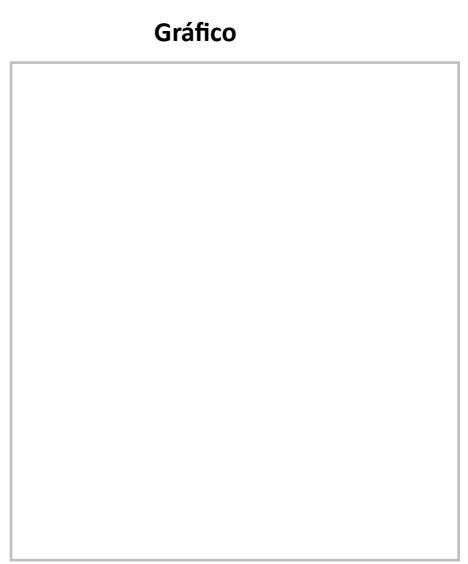

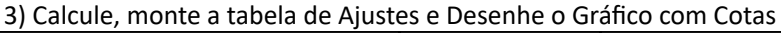

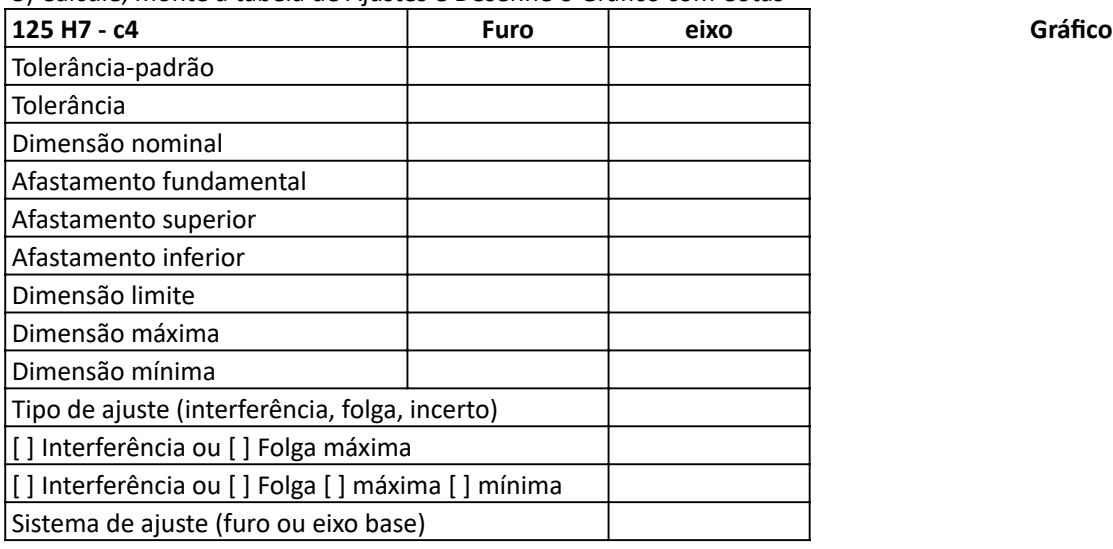

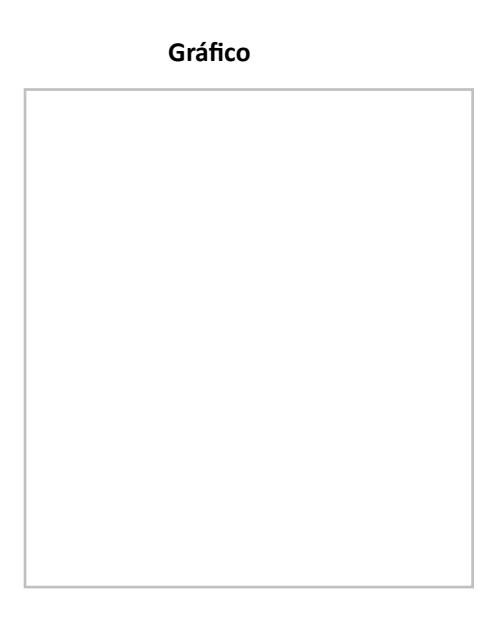

1) Calcule, monte a tabela de Ajustes e Desenhe o Gráfico com Cotas 110 \*\*\*Gabarito\*\*\*Gabarito\*\*\*Gabarito\*\*\*Gabarito\*\*\*Gabarito\*\*\*Gabarito\*\*\*Gabarito\*\*\*Gabarito\*\*\*Gabar

| 373 H7 - h6                                    | <b>Furo</b> | Eixo         |  |  |  |
|------------------------------------------------|-------------|--------------|--|--|--|
| Tolerância-padrão                              | 7           | 6            |  |  |  |
| Tolerância<br>(T)                              | $57 \mu m$  | $36 \mu m$   |  |  |  |
| Dimensão nominal                               | 373 mm      | 373 mm       |  |  |  |
| Afastamento fundamental                        | $0 \mu m$   | $0 \mu m$    |  |  |  |
| Afastamento superior                           | $57 \mu m$  | $0 \mu m$    |  |  |  |
| Afastamento inferior                           | $0 \mu m$   | $-36 \mu m$  |  |  |  |
| Dimensão limite                                | 57<br>373   | 373<br>$-36$ |  |  |  |
| Dimensão mÁxima<br>(DA)                        | 373,057 mm  | 373,000 mm   |  |  |  |
| Dimensão mínima<br>(DI)                        | 373,000 mm  | 372,964 mm   |  |  |  |
| Tipo de ajuste (interferência, folga, incerto) | Folga       |              |  |  |  |
| [] Interferência ou [x] Folga mÁxima           | $93 \mu m$  |              |  |  |  |
| [] Interferência ou [x] Folga [] mÁx. [x] mĺn. | $0 \mu m$   |              |  |  |  |
| Sistema de ajuste (furo ou eixo base)          | furo base   |              |  |  |  |

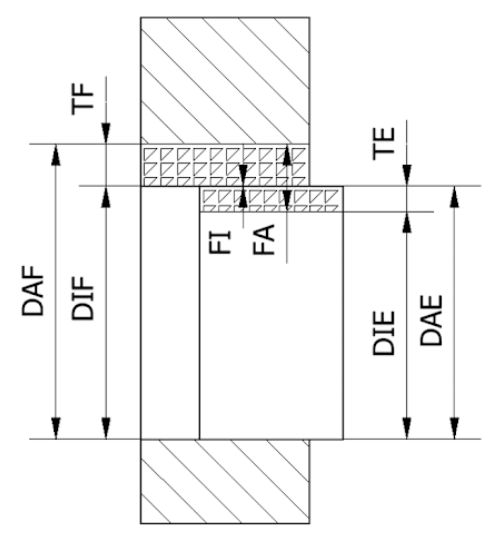

2) Calcule, monte a tabela de Ajustes e Desenhe o Gráfico com Cotas

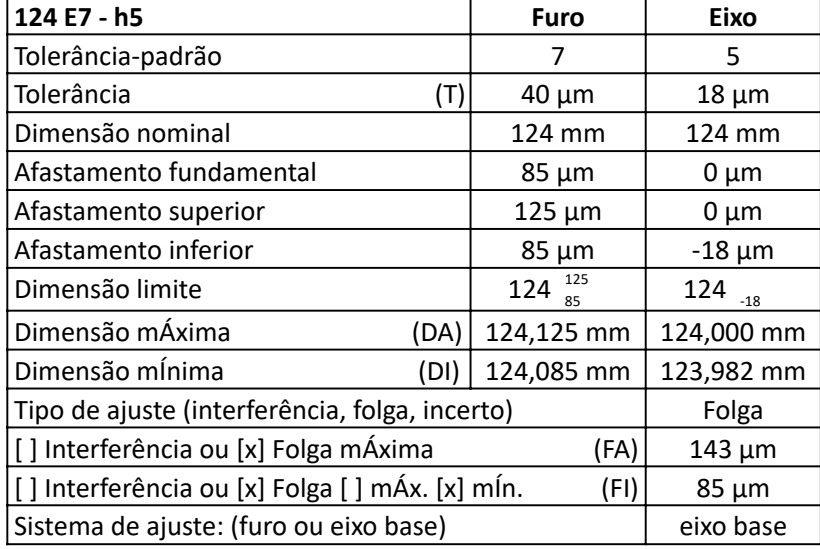

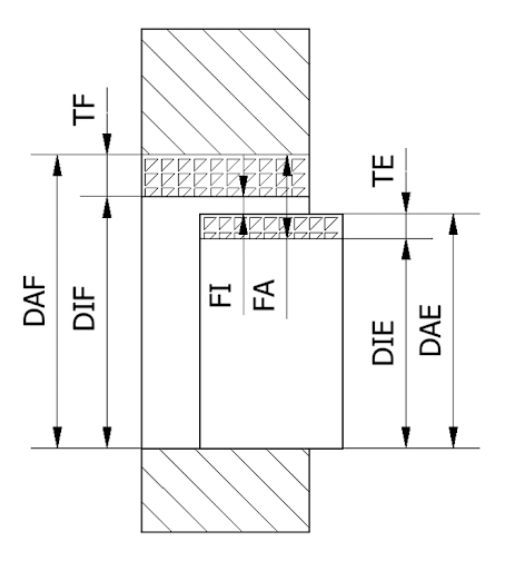

3) Calcule, monte a tabela de Ajustes e Desenhe o Gráfico com Cotas

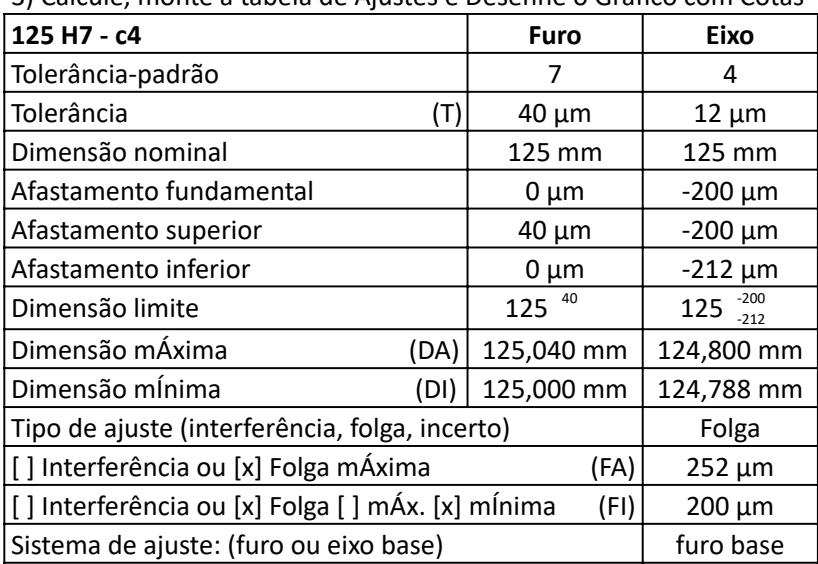

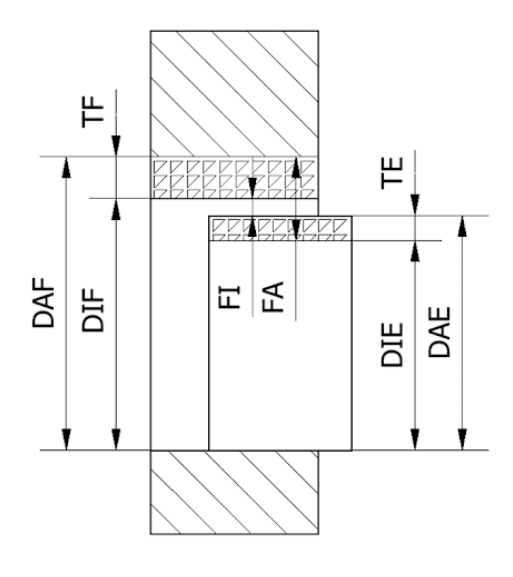